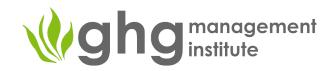

# Mapping existing data sources and data flows

Dr. Olia Glade – GHGMI Director for GHG MRV Systems

### **Objectives**

Understand the scope of data flow mapping

View and follow example of data map presentation

Learn how to: Background information on the method

Working on examples for the IPPU sector

#### What's included?

Data mapping usually presents the flow of the data in a graphical form. It may include:

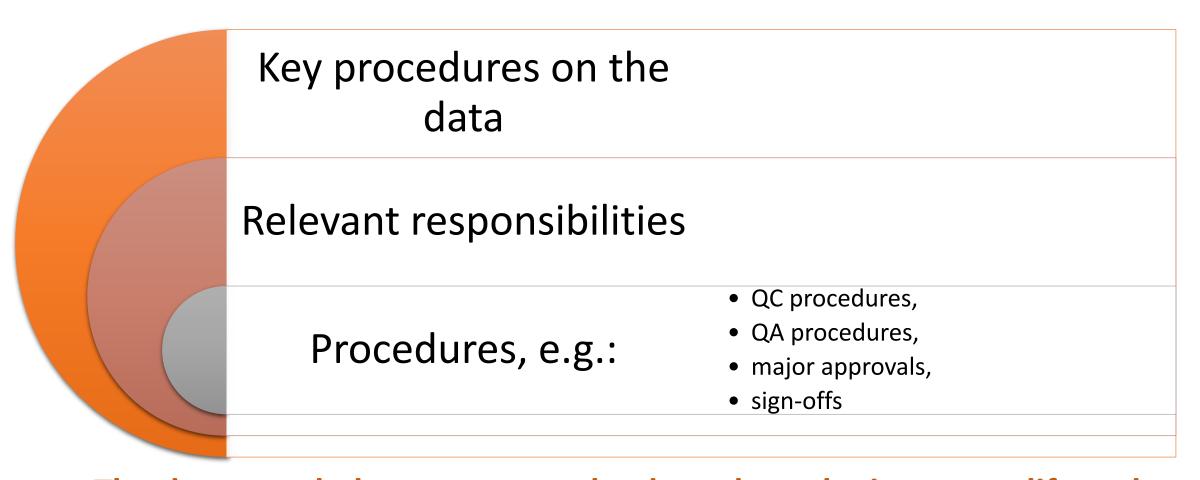

The data map helps us to trace the data along the inventory life cycle

An example of a data flow map (Fiji) 1. Annual headcount, average 2. Collection and Activity Data - Point Senior annual lifespan, average annual 3. QA/QC recording of Raw of Origin Agriculture liveweight, and MMS for key activity data by LLOs, **Divisional Extension** Checks categories recorded on quarterly Officer LLOs (Collection), Officers/LLOs basis? ATOs (verification Livestock farmers Annual milk production recorded? and compilation) and AO's (compilation Data Gaps? and reporting) **Uncertainties?** Ν Data Commercial & Semi-Gaps? commercial Livestock OIC **Animal population** (AHP) Small-holder Farms (headcount) recorded for census Acknowledgement: Data verification 4. QA/QC 5.QA/QC Data verification EP&S incomplete and Data incomplete and Data Government of Fiji Checks Checks Gaps identified? Gaps identified? **CC Steering** Committee Annual Production Data 6. Approval Economic, Planning and Census Report Statistics Department, Fiji Bureau of MoA Statistics 7.Data FAO **Archiving** www.ghginstitute.org

#### How do we do it?

✓ Identify specific **categories**and category groups for
which the data flows will be
mapped

- ✓ For a selected group/category, identify which data are required or the scope of data
- ✓ Ask questions

The very first step -Where could this data be sourced from originally?

Where does this data go next?

*Is approval needed?* 

By whom?

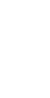

Do we need to run any QA/QC procedures at this stage? Which ones, by whom?

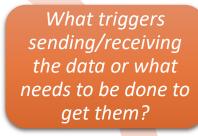

What the timing for the action should be?

Who is responsible?

)

### Step-by-step example: Step 1 – AD collection

• Lime production

Category/ group of categories:

#### Requirements:

- Tier (e.g., T1)
- Mass of Lime produced by type of lime
- Uncertainties
- Documentation

- National Statistics Agency = NSA
   <Lime production figures by type of lime>
- A letter of request from DoCC (3 months in advance)
- NSA is responsible for the activity data quality & supporting documentation
- Review: UNFCCC do we need to disaggregate the data further?
- Approval to submit: HoD (NSA)
- Data cleansing and formatting

formatting

• Lime production

Category/ group of categories:

#### Requirements:

- Excel format (agreed) production by type of lime
- Units  $\rightarrow$  t (or kt)
- Uncertainties → %
- Documentation → data source
   & reference, date submitted

- Responsibility: DoCC
- NSA submission signed by HoD
- DoCC is responsible for QC
  - Consistency (check with NSA)
  - Comparability with original
  - Correct units
  - Complete documentation
- No QA (unless major recalcs)
- Approval to submit: NIC & QC Manager
- Emissions calculation

## Step-by-step example: Step 2b – EF sourcing

• Lime production

Category/ group of categories:

#### Requirements:

- •T1 Emission factor (by lime type) CS or tbl 2.4 (V.3, 2006 IPCC GLs)
- •Check if suitable to the national circumstances for:
  - ✓ CaO content
  - ✓ MgO content
  - ✓ CaO or CaO•MgO content
- •Uncertainties → %
- Documentation
  - ✓ data source & reference
  - ✓ date submitted
  - ✓ For CS: justification & ref

- Responsibility: DoCC
- NSA submission signed by HoD
- DoCC is responsible for QC
  - Consistency (check with NSA)
  - √ Comparability with original
  - ✓ Correct units
  - ✓ Complete documentation
- QA to check suitability of EFs
- Approval to submit: NIC & QC Manager
- Emissions calculation

## calculation

• Lime production

Category/ group of categories:

#### Requirements:

- T1 method (2006 IPCC GLs)
- Check if suitable to the national circumstances
- Apply GWP from AR4
- Recalculations if needed
- All data in Excel for storage
- Load data into CRT
- Documentation
  - ✓ Method selection
  - ✓ QC checks
  - ✓ Data source & reference
  - ✓ Trend explained
  - ✓ Uncertainties (%)

- Responsibility: DoCC
- AD and EF are prepared; QC is complete & approved by the QC manager
- DoCC is responsible for QC
  - ✓ Consistency
  - ✓ Correct calculations
  - ✓ Correct units
  - ✓ Complete documentation
- QA to review adherence to 2006 IPCC GLs
- Approval: QC Manager
- Chapter writing; CRT

# drafting

• Lime production

Category/ group of categories:

#### Requirements:

- Adherence to the chapter outline (UNFCCC/ MPGs)
- Sufficient detail and transparency
- Consistency across text, data, graphics, & references
- Documentation
  - ✓ Chapter text & references
  - ✓ Recalculations complete & explained
  - ✓ Chapter QC complete
  - ✓ Chapter QA complete
  - ✓ Authors & sources
  - ✓ Chapter Approved

- Responsibility: DoCC
- Emissions calculations complete & documentation complete
- DoCC is responsible for QC
  - ✓ Adherence to the chapter outline
  - ✓ Text, data, graphics, & references are OK
  - ✓ Correct units
  - √ Trends & recalcs. explained
- QA to review adherence to 2006 IPCC GLs
- Approval: IPPU compiler, team manager
- Cross-sectoral analyses; NIR compilation

# loading

• Lime production

Category/ group of categories:

#### Requirements:

- Adherence to the CRT format
- Copy data into Excel for storage, future references & analyses
- Data quality & units checks
- Documentation
  - ✓ CRT tables for the category complete
  - √ Totals are done in Gg per gas and Gg CO₂-e
  - ✓ All occurring categories are included
  - ✓ CRT tables are consistent with the chapter
  - √ Tables Approved

- Responsibility: DoCC
- Emissions calculations complete & documentation complete
- DoCC is responsible for QC:
  - ✓ No blank cells
  - ✓ NKs are correct and justified
  - ✓ Consistency with emissions calculations
  - ✓ Correct format
  - ✓ Correct units
  - ✓ Correct and consistent totals
  - √ All occurring categories included
- Approval: IPPU compiler and NIC, team manager
- UNFCCC submission

# Thank you! Questions?